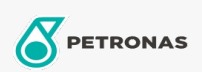

Zusatzstoffe

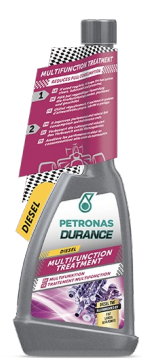

## PETRONAS Durance Diesel Multifunction Treatment 250 ml  $(9073)$

Sortiment:

Langbeschreibung: Hält das Kraftstoffsystem sauber. Bekämpft Ablagerungen und Korrosion (aufgrund der gesetzlich vorgeschriebenen Vermischung von Biodiesel mit handelsüblichem Diesel). Verbessert die Verbrennung. Reduziert den Lärmpegel und die Abgase. Erleichtert Kaltstarts Geeignet für die Motoren der neuesten Generation, insbesondere TDI, HDI, CDI, DCL und JTD. Bei regelmäßiger Anwendung verlängert es die Lebensdauer des Motors und reduziert den Verbrauch und

die Wartungskosten. Ideal auch für Start & Stopp Motoren.

## **A** Produktdatenblatt